Free gradients for Photoshop FREE

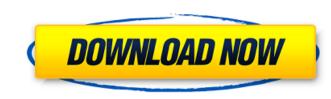

#### Photoshop Gradient Free Download Cs6 Crack Free Download [Latest 2022]

1. \*\*Create a new document.\*\* 2. \*\*Change the default name to something that's specific to the image.\*\* 3. \*\*Activate the Window and then the Live Paint tool to access the pixels.\*\* 4. \*\*Press Q to mask.\*\* The background image layer is hidden. The new layer is the only one that is visible on the canvas. 8. \*\*Select the Liquify filter on the tool shelf.\*\* 9. \*\*Adjust the image using the settings on the Liquify tool.\*\* 10. \*\*Press U to unlock the mask, and then press U again to lock it.\*\* 11. \*\*Press the Delete key to clear the selection.\*\* 12. \*\*Press I to invert the selection.\*\* 13. \*\*Press W to deselect.\*\* 14. \*\*In the Layers palette, double-click the new layer. \*\*The image opens as a new layer. 15. \*\*Repeat the process described in Step 8–14 on the other side of the photo.\*\* You should end up with two layers of the head-and-shoulders portrait shown in Figure 2-17. You can keep playing with the image or print it out. Photoshop CS5 offers excellent print quality, and you can even print several prints from a single image! You can play with your photos in Photoshop using the variety of tools and effects. \*\*Figure 2-17:\*\* The image has two layers. You can create several versions of the head-and-shoulders portrait by flipping the layers.

## Photoshop Gradient Free Download Cs6 Free [32|64bit]

It's as simple as saying "yes, please make my images bigger!". Below you'll find a list of the 37 most helpful Photoshop Elements tutorials, cheat sheets and guides. We provide brief descriptions of the tutorials, but if you want to learn more about Photoshop Elements tutorials, cheat sheets and guides. We provide brief descriptions of the tutorials, but if you want to learn more about Photoshop Elements, check out the How It Works section. All of the tutorials have a download available, so make sure to follow the links at the bottom of the tutorials. But if you want to learn more about Photoshop Elements, check out the How It Works section. All of the tutorials, but if you want to learn more about Photoshop Elements tutorials, but if you want to learn more about Photoshop Elements tutorials, but if you want to learn more about Photoshop Elements, check out the How It Works section. All of the tutorials have a download available, so make sure to follow the links at the bottom of the tutorial. Download All Tutorials Here: Paid Photoshop Elements tutorials cover a vide range of topics, while others are more comprehensive and cover a wide range of topics. Below we break down what we consider to be the most helpful Photoshop tutorials and Photoshop tutorials and Photoshop to tereat unique graphics Blend images and photos into one file Use plugins to add animation to your images Photoshop tutorials on DIY photography Most of the tutorials below provide some idea of the focus of the tutorials below provide some idea of the focus of the tutorials below provide some idea of the focus of the tutorials below provide some idea of the focus of the tutorials below provide some idea of the focus of the tutorials below provide some idea of the focus of the tutorials below provide some idea of the focus of the tutorials below provide some idea of the focus of the tutorials below provide some idea of the focus of the tutorials below provide some idea of the focus of the tutorials below provide some idea of the focus of the tuto

## Photoshop Gradient Free Download Cs6 License Code & Keygen

Not just another John Hickenlooper is winning the internet with a line of memes created on social media. The former governor of Colorado is taking aim at some of his challenging Hickenlooper is winning the internet. Appearing on a mission to poke fun at their primary opponents to win the votes of progressives and centrists. Hickenlooper's biting campaign has taken on the internet. Appearing on a shirtless gym set and talking about his "groin the size of Texas," he has turned his body into his best asset. As for his Facebook ads, they're a far cry from what won him the governorship. His first ad for the race has an H-O-T sequence, with the message that "John Hickenlooper's campaign manager. "Some will think it's almost offensive, but I'm saying to myself that this is a young man who has a new wife, and I don't want to mess that up." Hickenlooper Rising" video. But now he's out with a silly Snapchat video, dubbed the "Hickenlooper Rising" video. But now he's out with a silly Snapchat video, dubbed the "Hickenlooper Rising" video. But now he's out with a says. Noonan acknowledged that people have had to get used to

#### What's New in the?

Matt Ryan The Falcons seemed to find a way to solve former Pittsburgh Steelers cornerback Darrius Heyward-Bey one on one in the game-winning drive on Sunday. The result was a touchdown catch from Justin Hardy to keep a four-point game to a three-point game to a three-point win over the Steelers. The Falcons have been struggling with consistency this season, and they are 0-3 in the postseason. The rushing attack has not been too productive, and the passing game has been hit and miss. Matt Ryan still has been great in this postseason, though, and he pulled another balanced effort out of his pocket to bring Atlanta past Pittsburgh 27-24 and into the NFC Championship Game. Ryan didn't throw for more than 275 yards in a playoff game all season until now. His TD toss to Roddy White was the difference maker on a 57-yard run, and both touchdowns came from Ryan scrambling. But he also had a throw to Heyward-Bey in the first quarter on the way to a 38-yard scoring play, and he completed two deep shots to White in the second quarter. Ryan completed 20 of 35 passes for 250 yards and a pair of scores. He also added 55 yards rushing on 10 carries, and the Falcons will make their third straight NFC title appearance next Sunday. ESPN.com studied every pass attempt from the Atlanta's game-winning drive and found three separate examples of Ryan trying to escape pressure -- and each attempt was successful. Ryan got the first play of the game off to a good start with a quick completion to Jacob Tamme on a play-action pass. It's a six-yard play for a first down. The next snap, Ryan has to check out of the game, but he's under no pressure and finds White for a two-point conversion. Ryan came out to the sideline in the fourth quarter with a 24-yard catch from White, but then Ryan took off running and got about 20 yards before throwing the ball away. Then after getting the ball to White, Ryan tries to scramble. Ryan runs for the end zone, gets a block from Deion Jones and then picks up the first down with a dive across the goal line.

# System Requirements:

Age of Heroes 1.2 is built on the foundation of an advanced, scalable and highly adaptable server platform. Please see the full system requirements below. Minimum System Requirements: Windows 7 Windows 8.1 Windows 8.1 Windows 10 OSX 10.7 and higher

https://swisshtechnologies.com/download-photoshop-cs6-express-2014-2/
https://beautyprosnearme.com/wp-content/uploads/2022/07/Text\_Design\_Free\_Fonts.pdf
http://www.osremanescentes.com/acervo-teologico/photoshop-cs4-portable-download/
https://granadaproperti.com/true-brushes-of-the-beautiful-nature-a-lot-of-1/
https://okinawahousingportal.com/adobe-photoshop-70-for-windows-xp-sp3/
https://touristguideworld.com/photoshop-2012-\_\_\_\_\_\_\_\_\_/
https://touristguideworld.com/photoshop-2012-\_\_\_\_\_\_\_/
https://topnotchjobboard.com/system/files/webform/reerann752.pdf
https://tutorizone.com/free-gym-appointment-voucher-free-obtain-template/
https://unylovelyplaces.com/wp-content/uploads/2022/07/photoshop-gratis-download-windows-7.pdf
https://mylovelyplaces.com/wp-content/uploads/2022/07/tanhari.pdf
https://vincyaviation.com/download-keygen-photoshop-cs2-paradox/
https://vincyaviation.com/adobe-photoshop-70-1-update-for-windows-64-bit/
https://onidsoltani.ir/242172/photoshop-cs6-free-download.html
https://mandariniene.ie/how-to-download-adobe-photoshop-cs3-ultimate/
https://mandarinien.com/system/files/webform/newmak224.pdf
https://mandarinien.com/download-adobe-photoshop-cs3-ultimate/
https://mandarinien.com/download-adobe-photoshop-cs3-ultimate/
https://mandarinien.com/load-adobe-photoshop-cs3-ultimate/
https://mandarinien.com/adobe-photoshop-cs3-ultimate/
https://mandarinien.com/download-adobe-photoshop-cs3-ultimate/
https://mandarinien.com/download-adobe-photoshop-cs3-ultimate/
https://mandarinien.com/download-adobe-photoshop-cs3-ultimate/
https://mandarinien.com/download-adobe-photoshop-cs3-ultimate/
https://www.kiwitravellers2017.com/wp-content/uploads/2022/07/shaytie.pdf